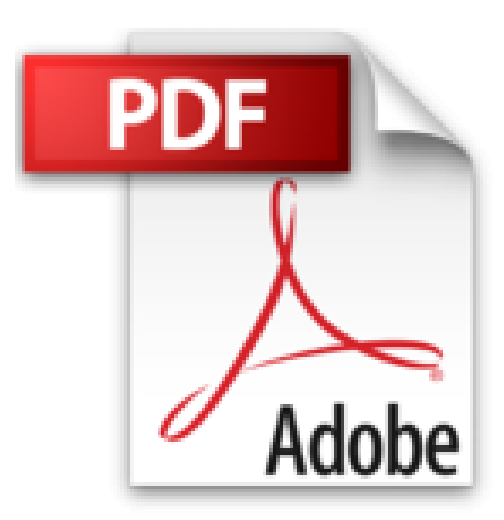

## **Java et Eclipse - Développez une application Java**

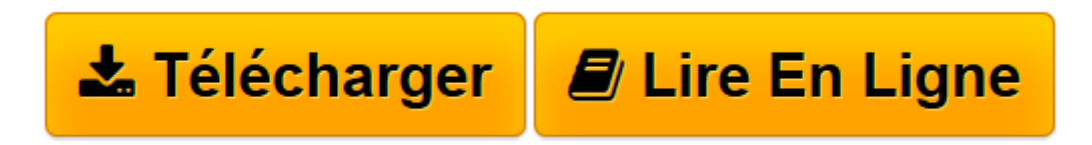

[Click here](http://bookspofr.club/fr/read.php?id=2746043068&src=fbs) if your download doesn"t start automatically

## **Java et Eclipse - Développez une application Java**

Henri Laugié

**Java et Eclipse - Développez une application Java** Henri Laugié

**[Télécharger](http://bookspofr.club/fr/read.php?id=2746043068&src=fbs)** [Java et Eclipse - Développez une application Java ...pdf](http://bookspofr.club/fr/read.php?id=2746043068&src=fbs)

**[Lire en ligne](http://bookspofr.club/fr/read.php?id=2746043068&src=fbs)** [Java et Eclipse - Développez une application Ja ...pdf](http://bookspofr.club/fr/read.php?id=2746043068&src=fbs)

## 268 pages

Présentation de l'éditeur

Ce livre sur Java et Eclipse s'adresse aux développeurs, étudiants en informatique et élèves ingénieurs. Il permet au lecteur de maîtriser Java SE 6 ainsi que l'environnement de développement intégré Eclipse à travers le développement d'une application de gestion. Vous découvrirez comment construire rapidement des interfaces graphiques avec Eclipse et Visual Editor, comment contrôler la souris, le clavier, comment gérer les évènements en maîtrisant les écouteurs et les adaptateurs, comment exploiter une base de données MySQL avec JDBC, afficher les données en mode fiche ou table avec le composant JTable et comment créer avec Java et SQL les principales fonctionnalités d'ajout, de suppression, de modification et de recherche. Vous apprendrez également à bâtir votre application selon une approche Génie logiciel et vous vous familiariserez avec les diagrammes d'UML2 en utilisant Eclipse UML Free Edition. Vous apprendrez aussi à structurer votre code selon le modèle MVC. En privilégiant l'apprentissage par la pratique, l'auteur va à l'essentiel et prend soin d'expliquer le plus clairement possible les notions complexes rencontrées au cours du développement. Les exemples cités dans l'ouvrage sont en téléchargement sur le site de l'éditeur. Download and Read Online Java et Eclipse - Développez une application Java Henri Laugié #4Y5DMLABCK8

Lire Java et Eclipse - Développez une application Java par Henri Laugié pour ebook en ligneJava et Eclipse - Développez une application Java par Henri Laugié Téléchargement gratuit de PDF, livres audio, livres à lire, bons livres à lire, livres bon marché, bons livres, livres en ligne, livres en ligne, revues de livres epub, lecture de livres en ligne, livres à lire en ligne, bibliothèque en ligne, bons livres à lire, PDF Les meilleurs livres à lire, les meilleurs livres pour lire les livres Java et Eclipse - Développez une application Java par Henri Laugié à lire en ligne.Online Java et Eclipse - Développez une application Java par Henri Laugié ebook Téléchargement PDFJava et Eclipse - Développez une application Java par Henri Laugié DocJava et Eclipse - Développez une application Java par Henri Laugié MobipocketJava et Eclipse - Développez une application Java par Henri Laugié EPub

## **4Y5DMLABCK84Y5DMLABCK84Y5DMLABCK8**